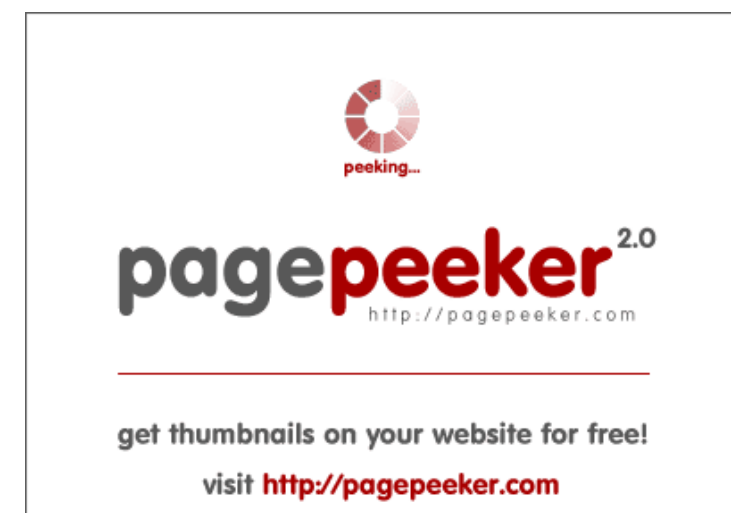

# **Evaluation du site officecomms.com**

Généré le 01 Août 2018 03:46

**Le score est de 58/100**

#### **Optimisation du contenu**

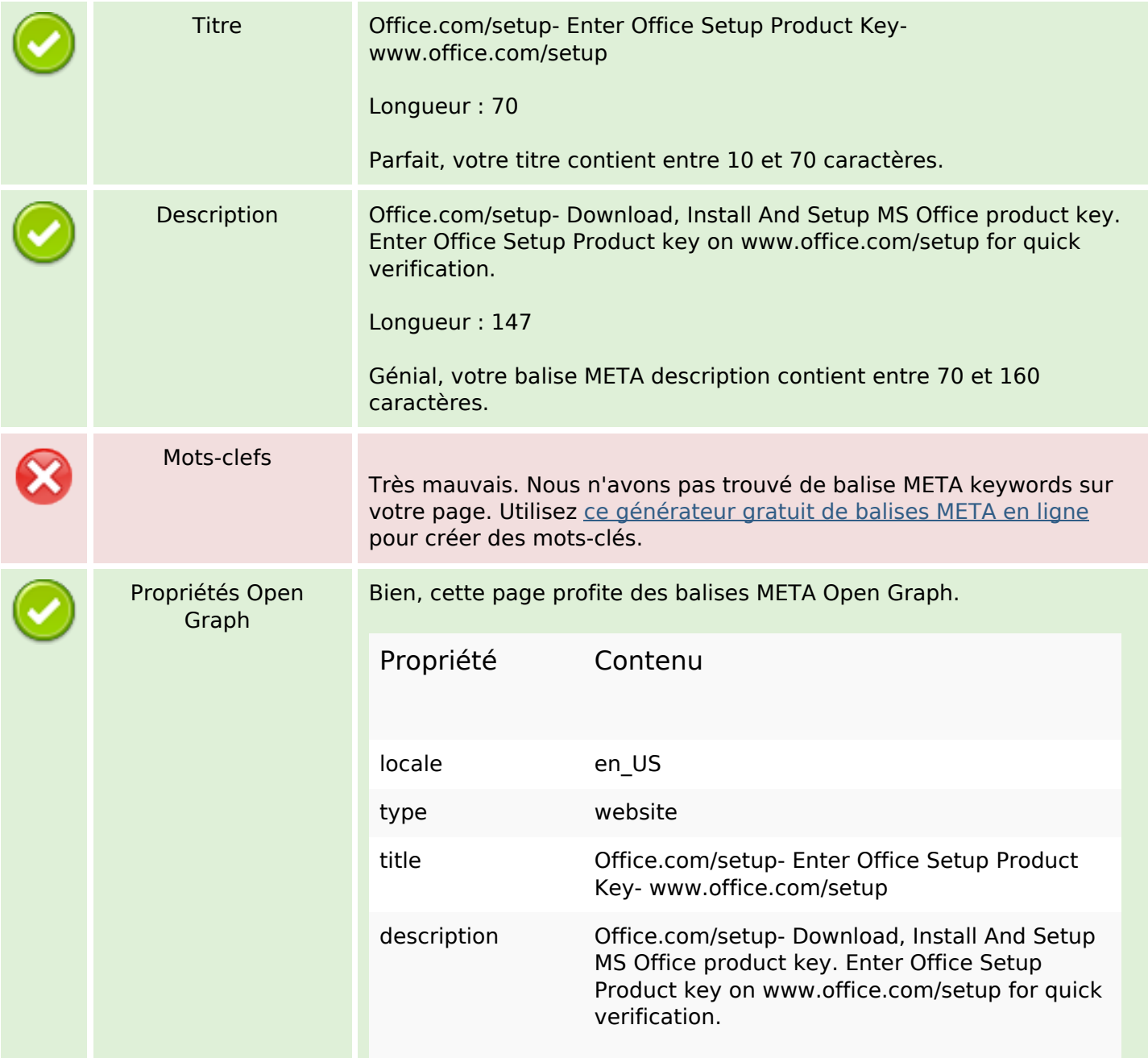

# **Optimisation du contenu**

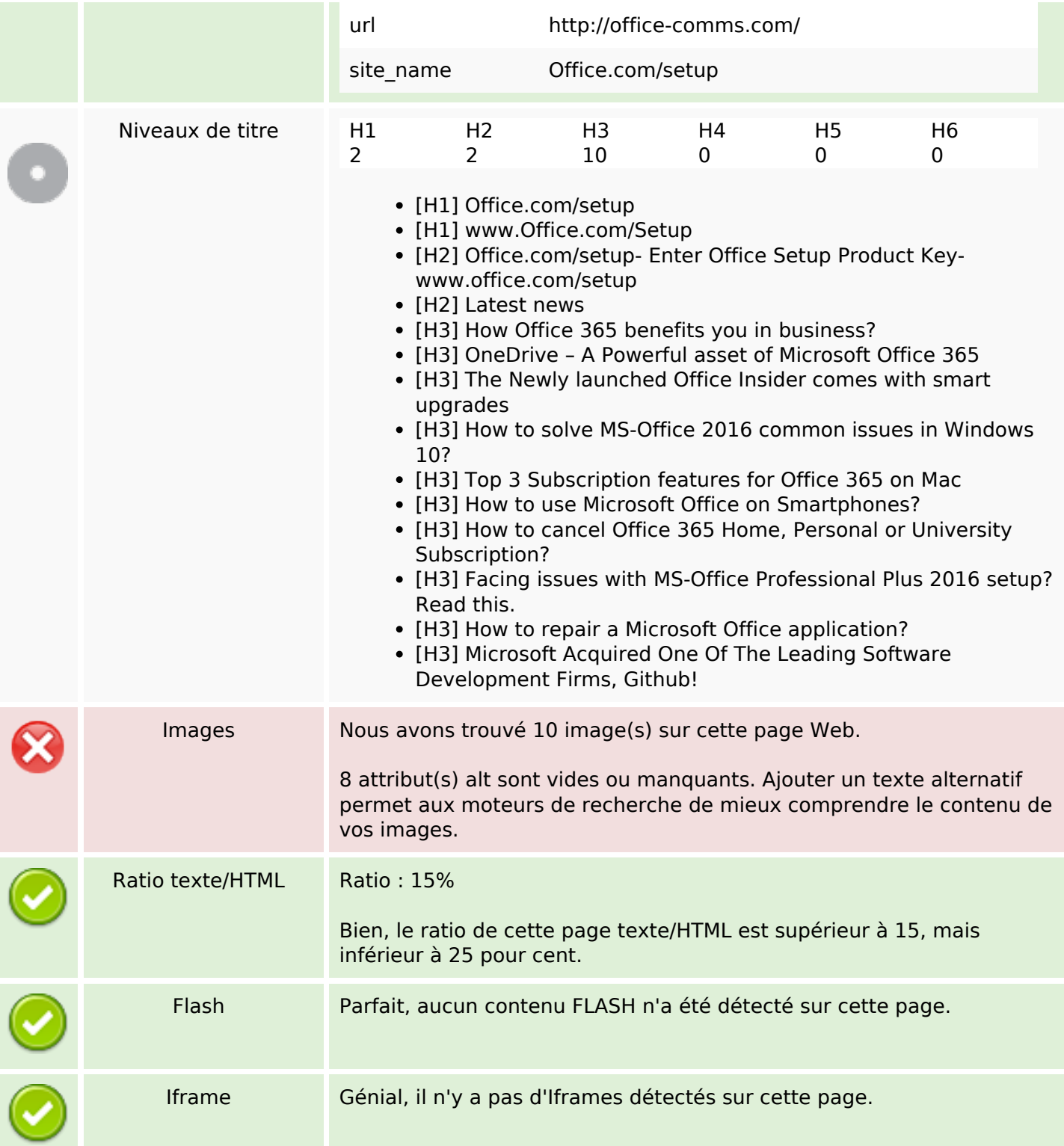

## **Liens**

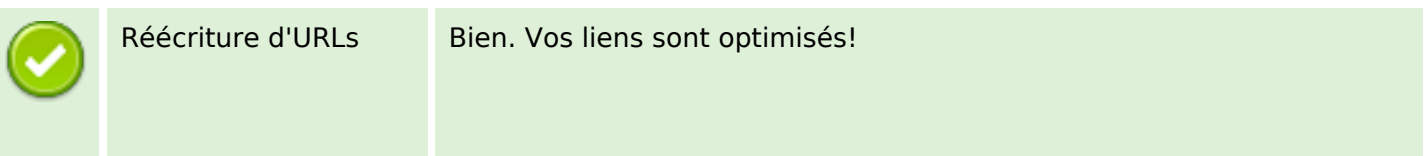

# **Liens**

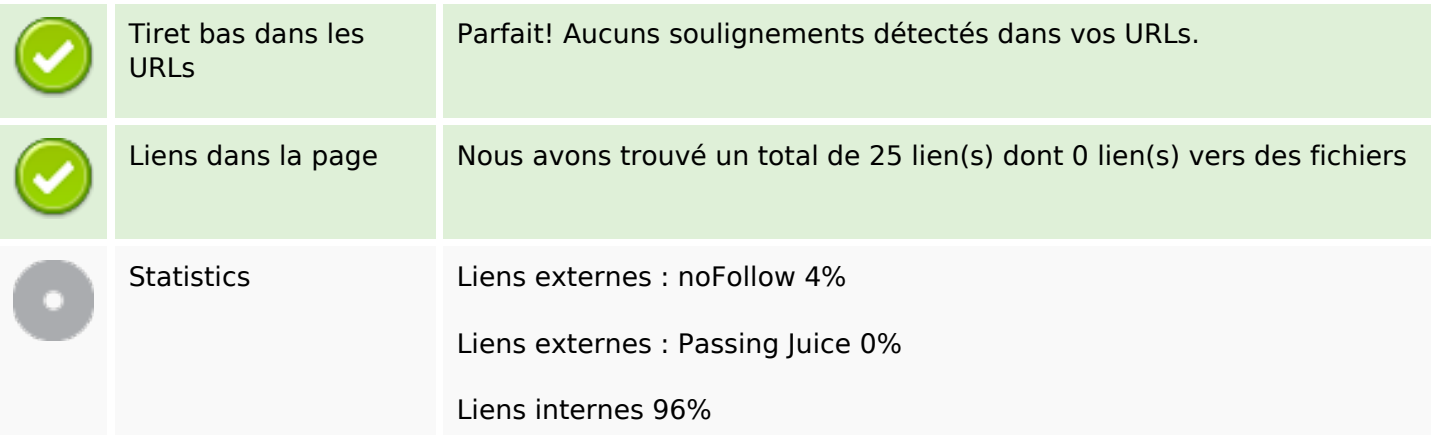

# **Liens dans la page**

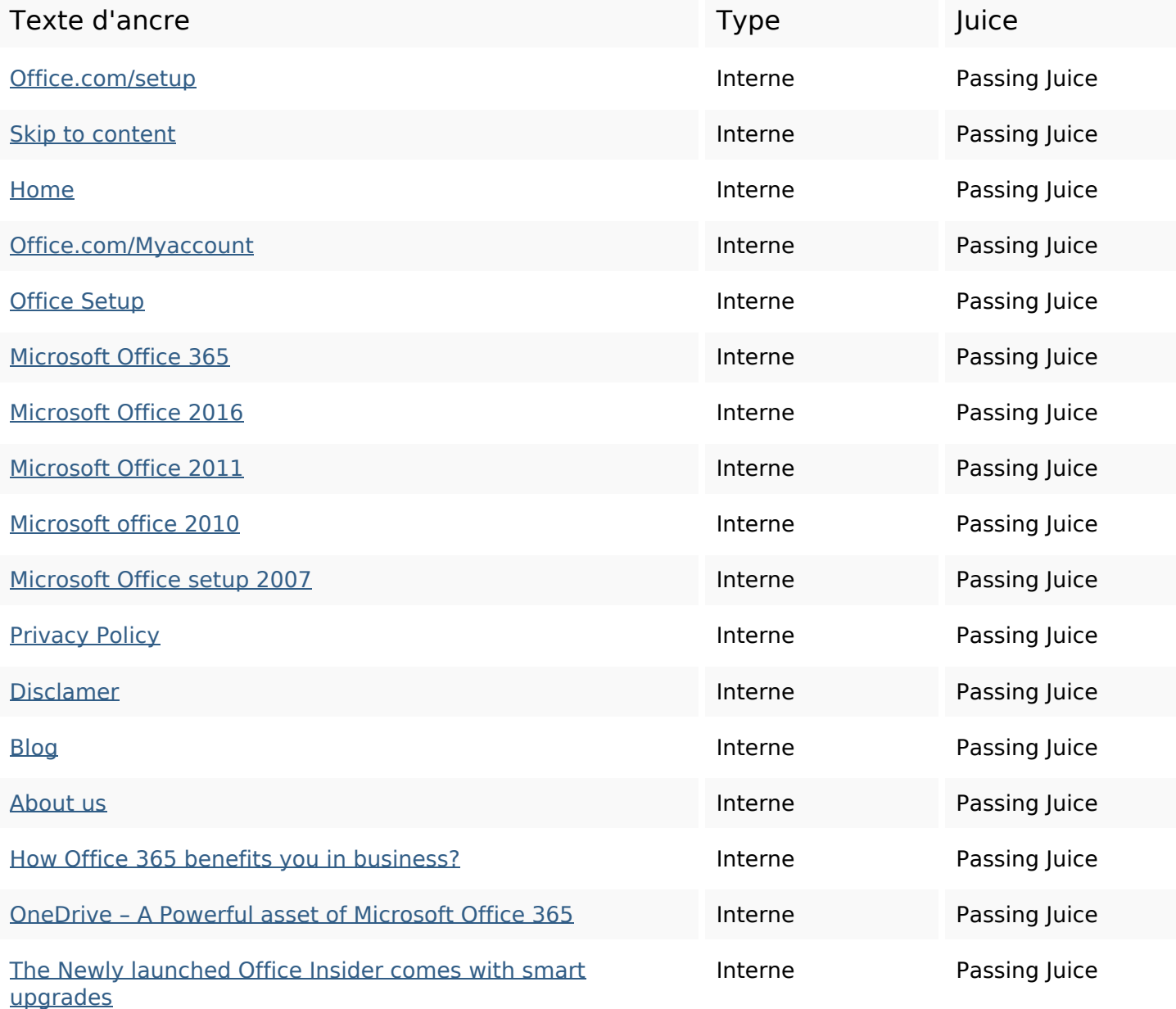

## **Liens dans la page**

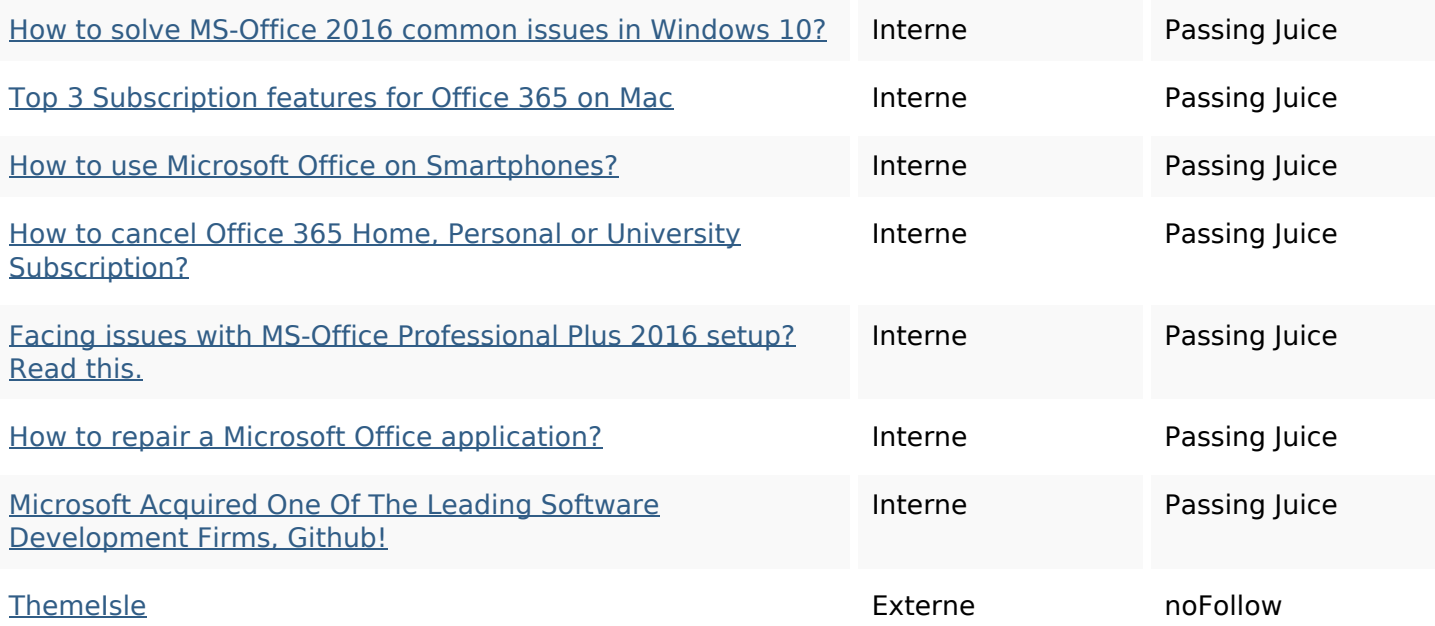

## **Mots-clefs**

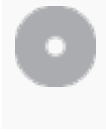

Nuage de mots-clefs **office** ms-office subscription setup new read more how excel microsoft

## **Cohérence des mots-clefs**

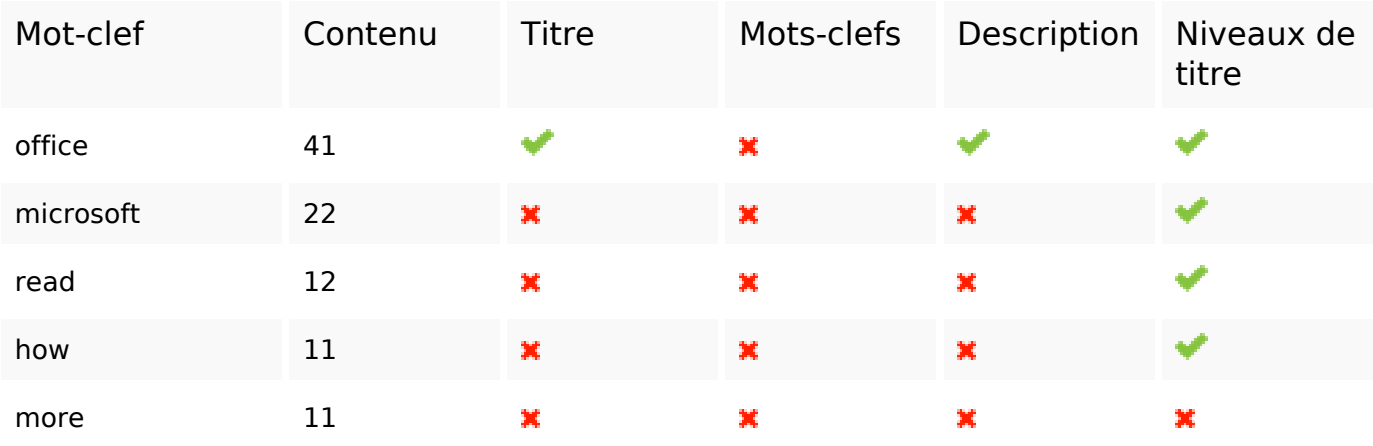

#### **Ergonomie**

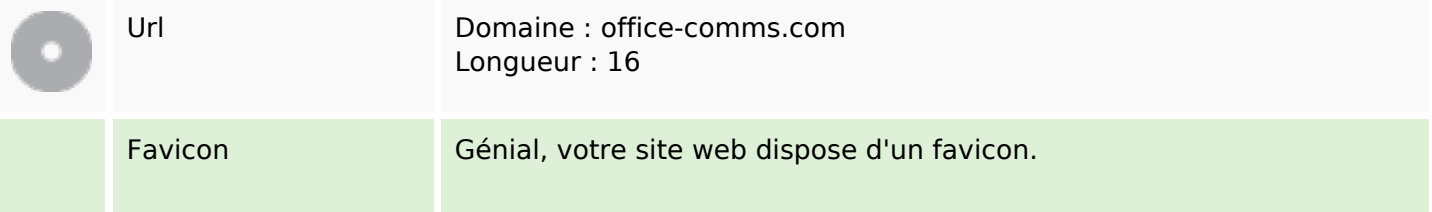

# **Ergonomie**

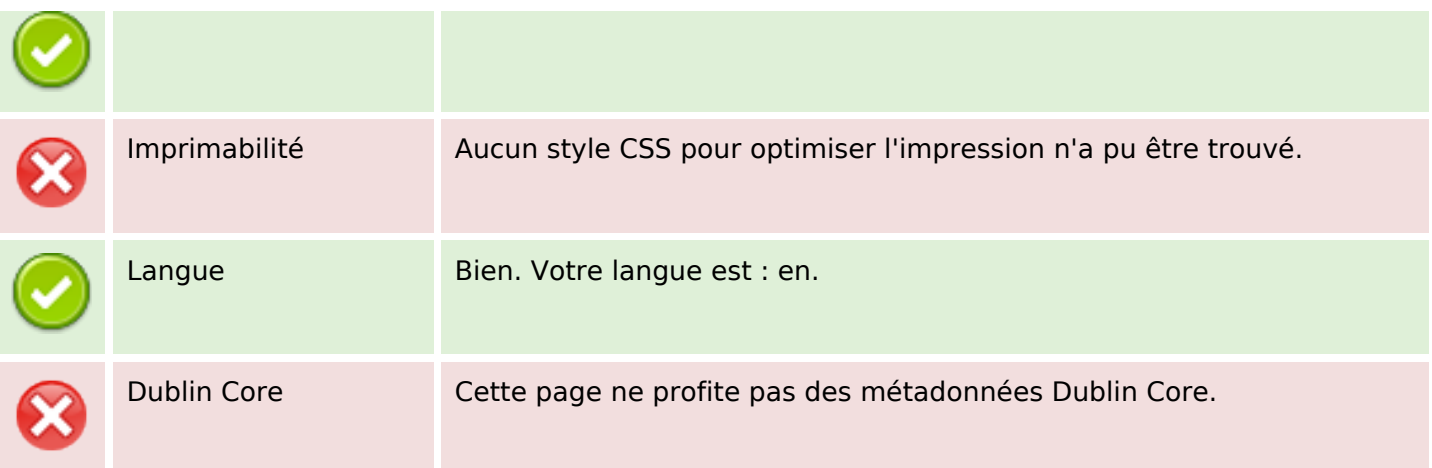

#### **Document**

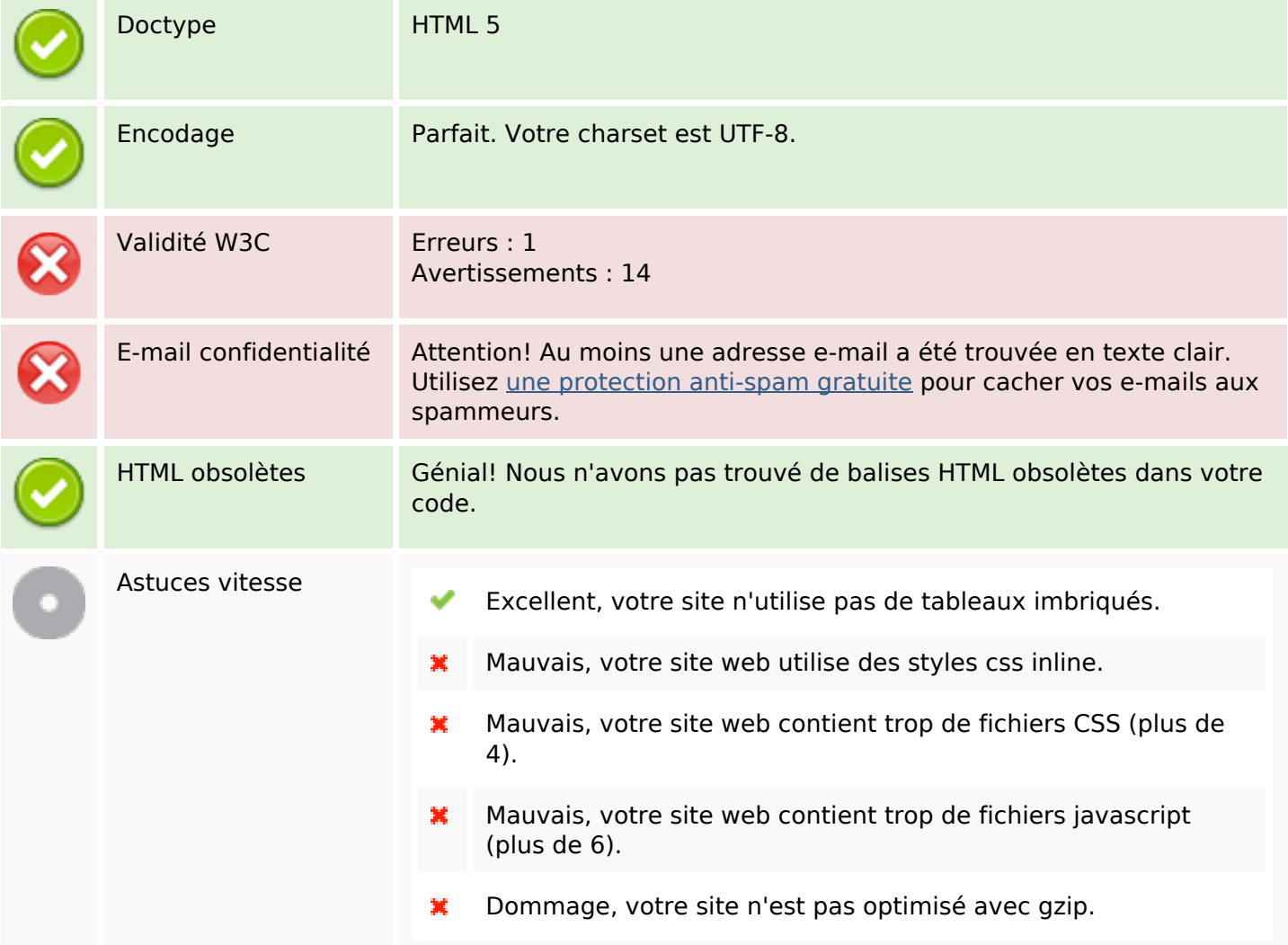

## **Mobile**

# **Mobile**

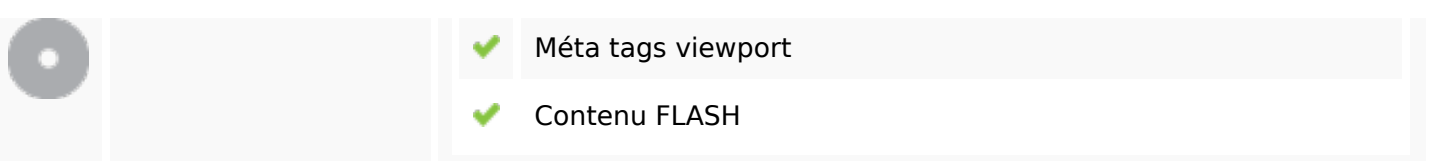

# **Optimisation**

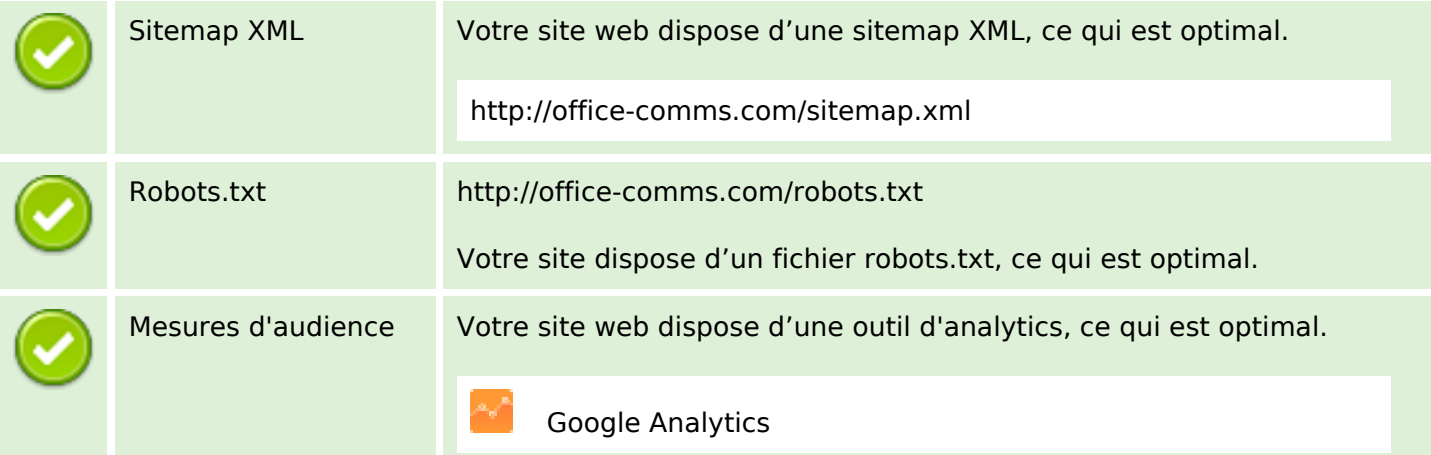